## **How Do I Create An FSA ID?**

## **What's an FSA ID?**

The FSA ID is your unique username and password for secure access to U.S. Department of Education online systems. It serves as your legal signature and must be exclusively used by you. Avoid sharing it with anyone, including parents, children, school officials, or loan representatives. Your FSA ID is essential for annual Free Application for Federal Student Aid (FAFSA®) submissions and throughout the lifespan of your federal student loans.

## **You do not need to create a new FSA ID if you already have one!**

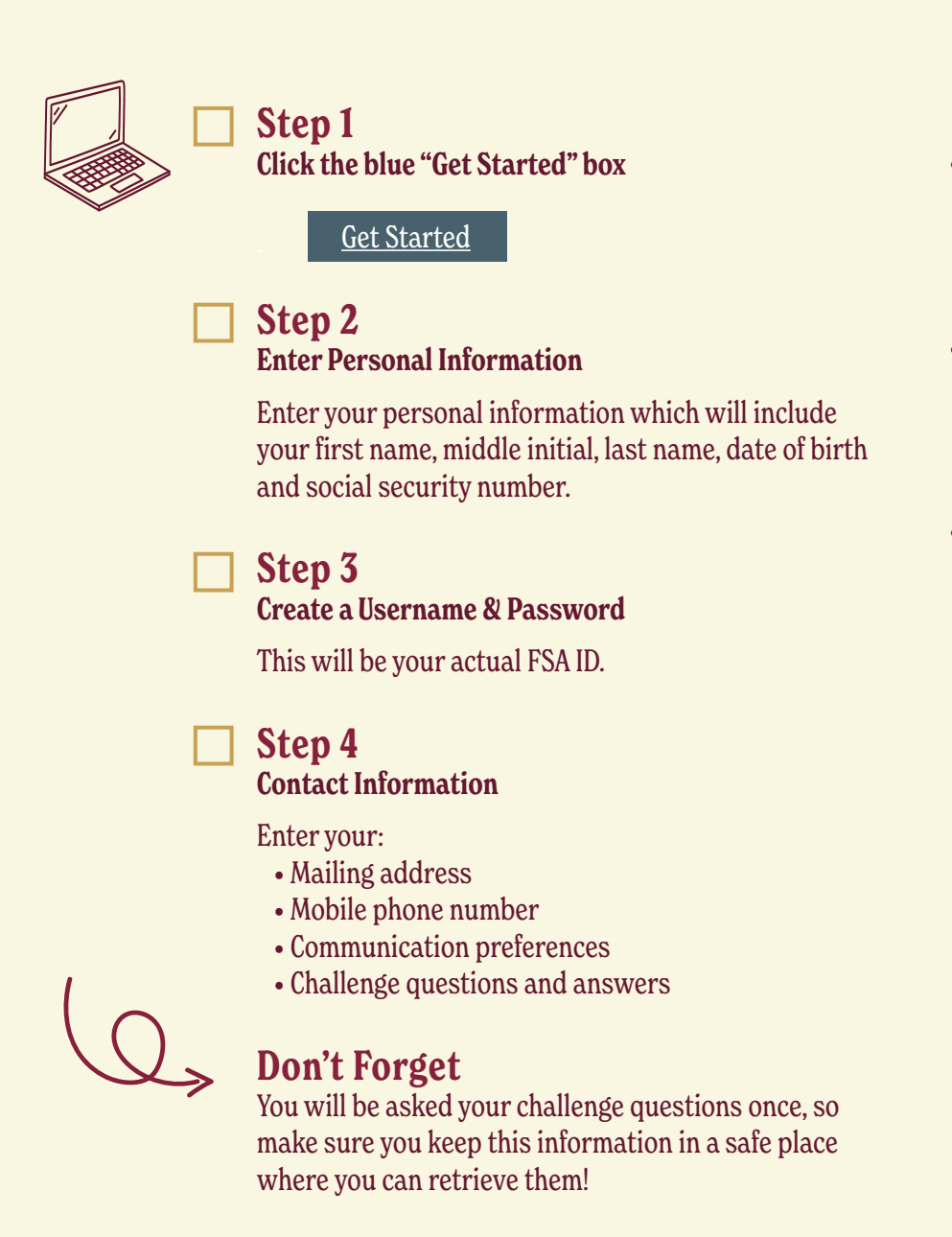

Federal Student Aid. (2021). Creating and Using the FSA ID. Retrieved January 4, 2024, from https://studentaid.gov/sites/default/files/creating-using-fsaid.pdf. "Create an Account ." Federal Student Aid, Federal Student Aid an Office of the U.S. Department of Education, studentaid.gov/fsa-id/create-account/launch. Accessed 4 Jan. 2024.

## **Finally**

- Once verified, you will receive an email from Studentaid.gov congratulating you for having successfully set up your FSA ID.
- This will be your FSA ID for life, so make sure the information is stored somewhere safe and memorable.
- Once everybody in your family that needs an FSA ID has one, then you are all set to file the FAFSA.

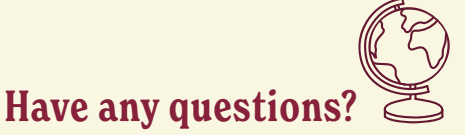

Reach out to finaid@earlham.edu